## Test setup photos

1. Conducted Emission Test setup

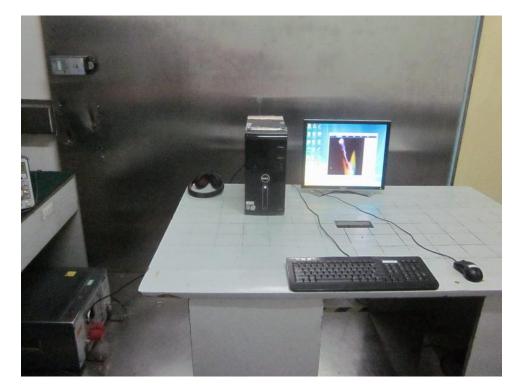

## 2. Radiated Emission Test

Connect to PC Blow 1GHz

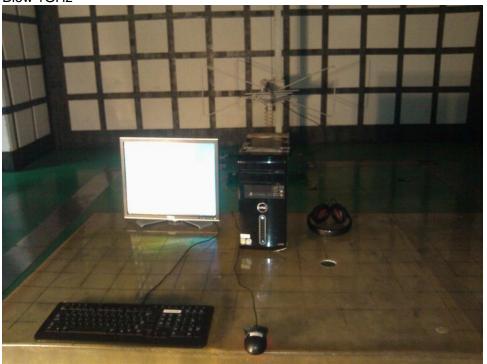

Above 1GHz

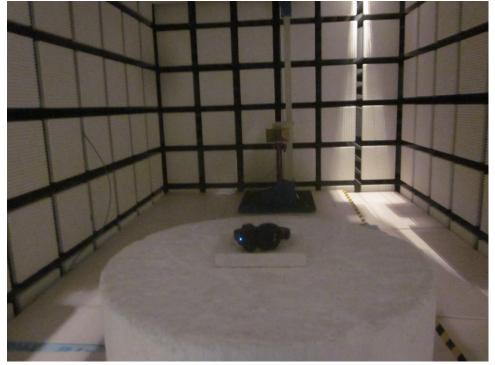